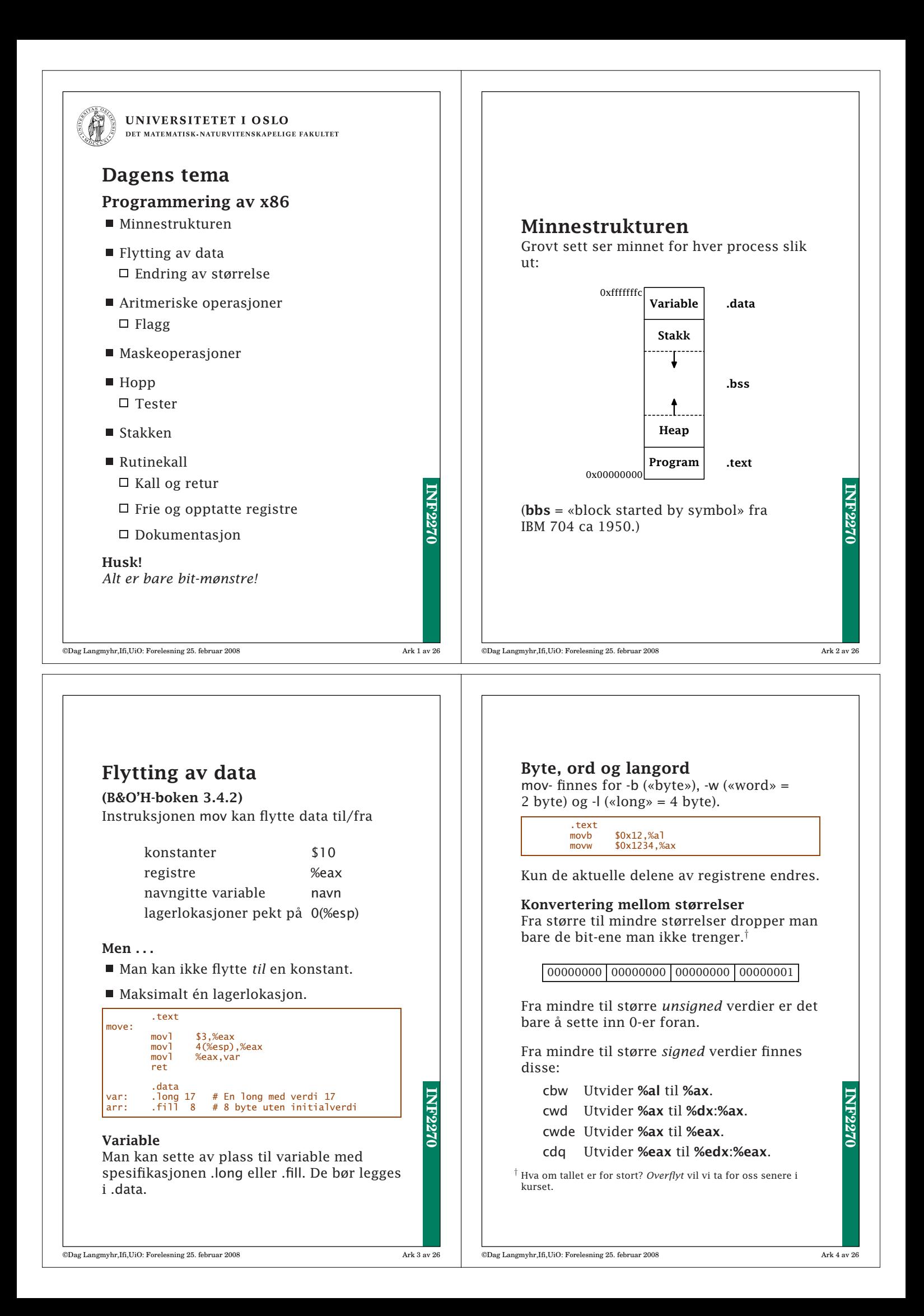

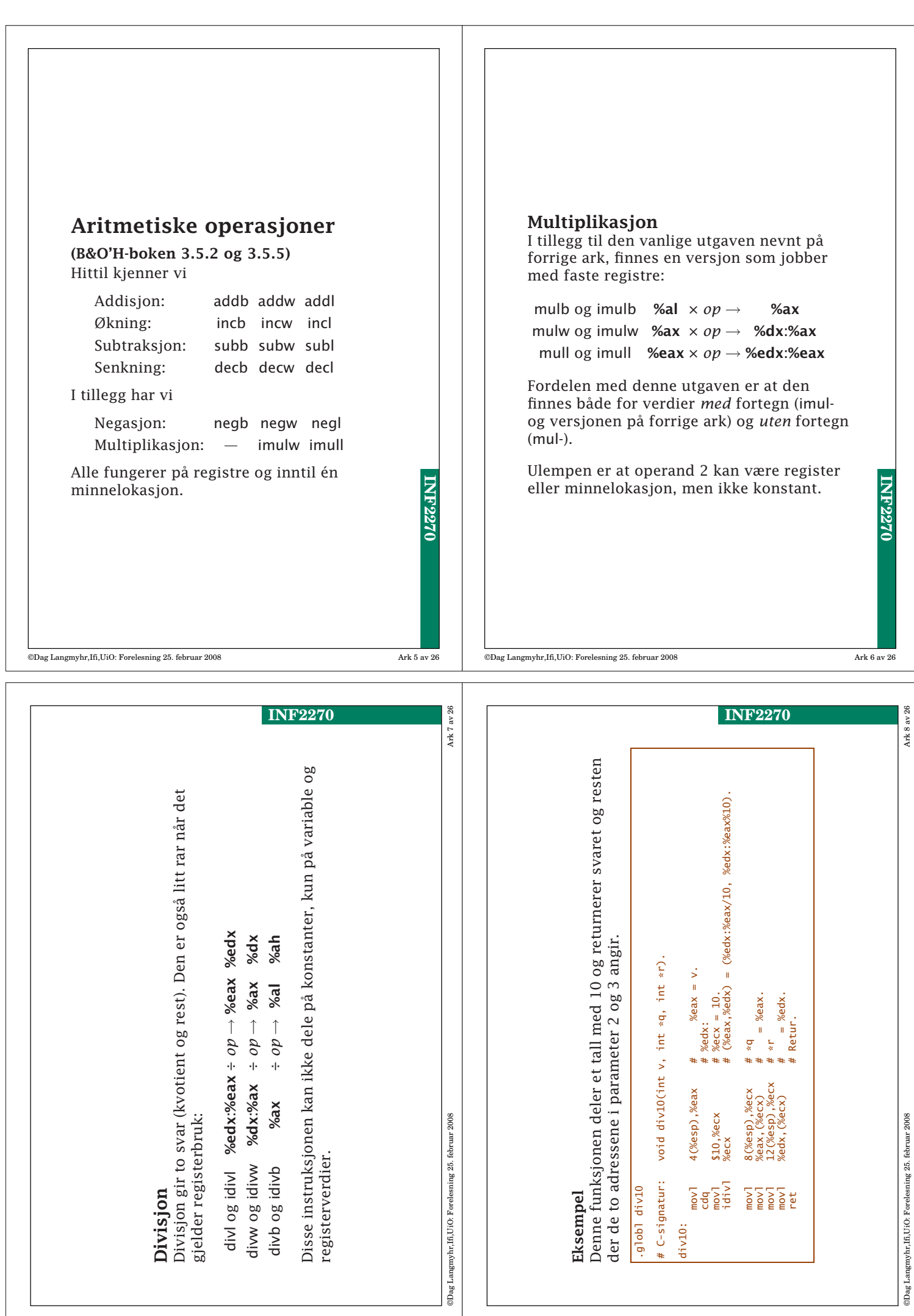

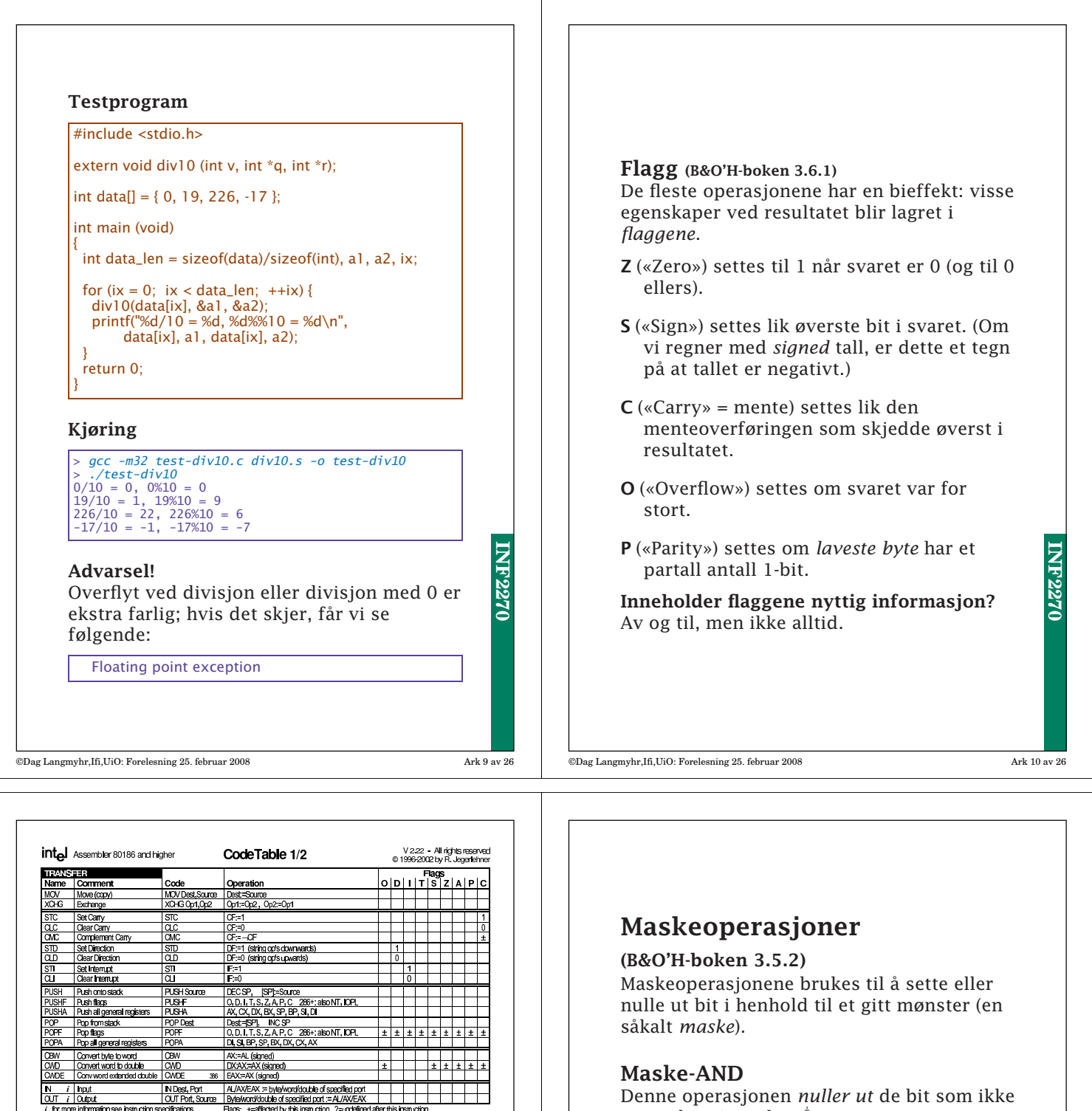

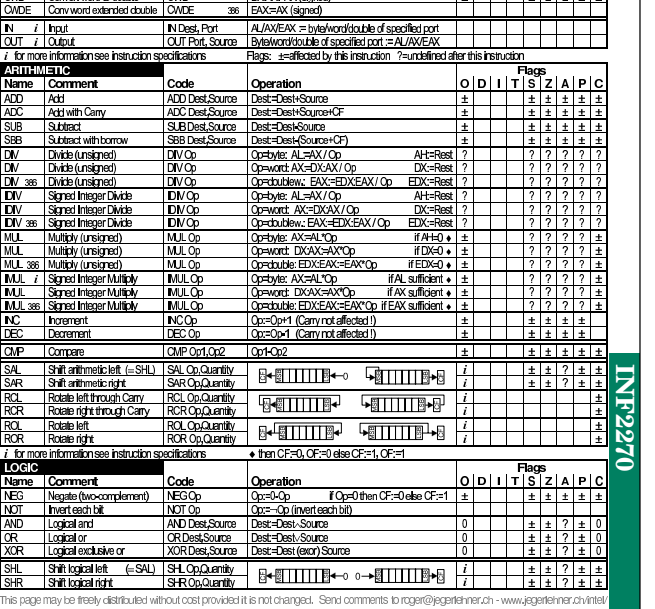

Nather<br>ADD<br>SUB<br>SUB<br>DN<br>DN<br>DN

SA<br>
MARCOR<br>
MARCOR<br>
MARCOR<br>
MARCOR<br>
MARCOR<br>
MARCOR<br>
MARCOR<br>
MARCOR<br>
MARCOR<br>
MARCOR<br>
MARCOR<br>
MARCOR<br>
MARCOR<br>
MARCOR<br>
MARCOR<br>
MARCOR<br>
MARCOR<br>
MARCOR<br>
MARCOR<br>
MARCOR<br>
MARCOR<br>
MARCOR<br>
MARCOR<br>
MARCOR<br>
MARCOR<br>
MARCOR<br>
MARCOR<br>
MA

OR<br>XOR  $rac{\text{SHL}}{\text{SHR}}$ This pa

©Dag Langmyhr,Ifi,UiO: Forelesning 25. februar 2008 Ark 11 av 26

er markert i masken.†

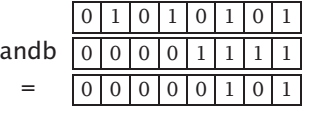

Denne operasjonen er tilgjengelig i C og heter der &.

NB! Det er stor forskjell på & (maske-AND eller bit-AND) og && (logisk AND) i C:

## $1 \& 4 == 0$  $1 & 8 & 4 == 1$

† Siden operasjonen er symmetrisk, er det vilkårlig hvilken operand som betraktes som maske og hvilken som er data.

**INF2270**

**INF2270** 

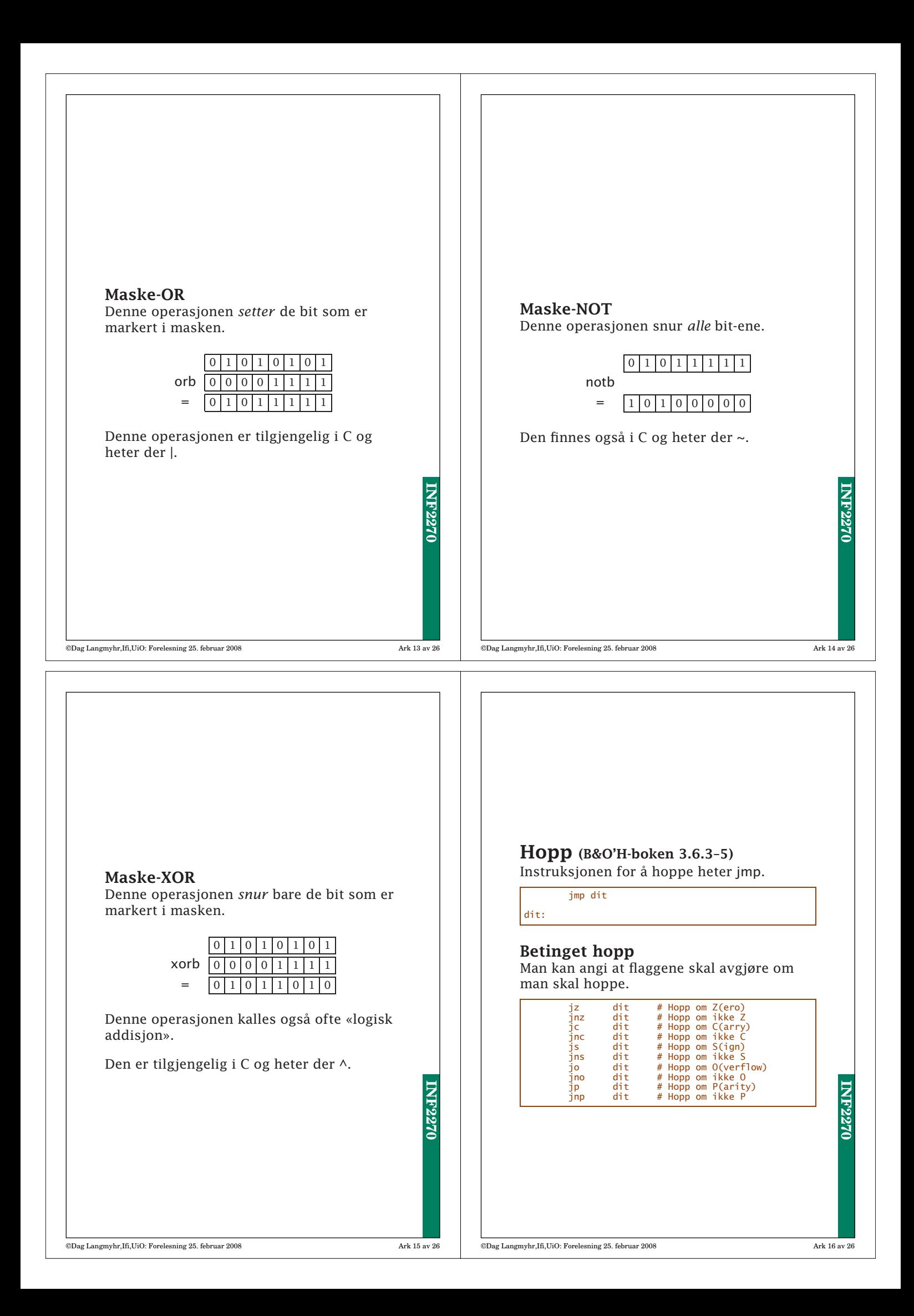

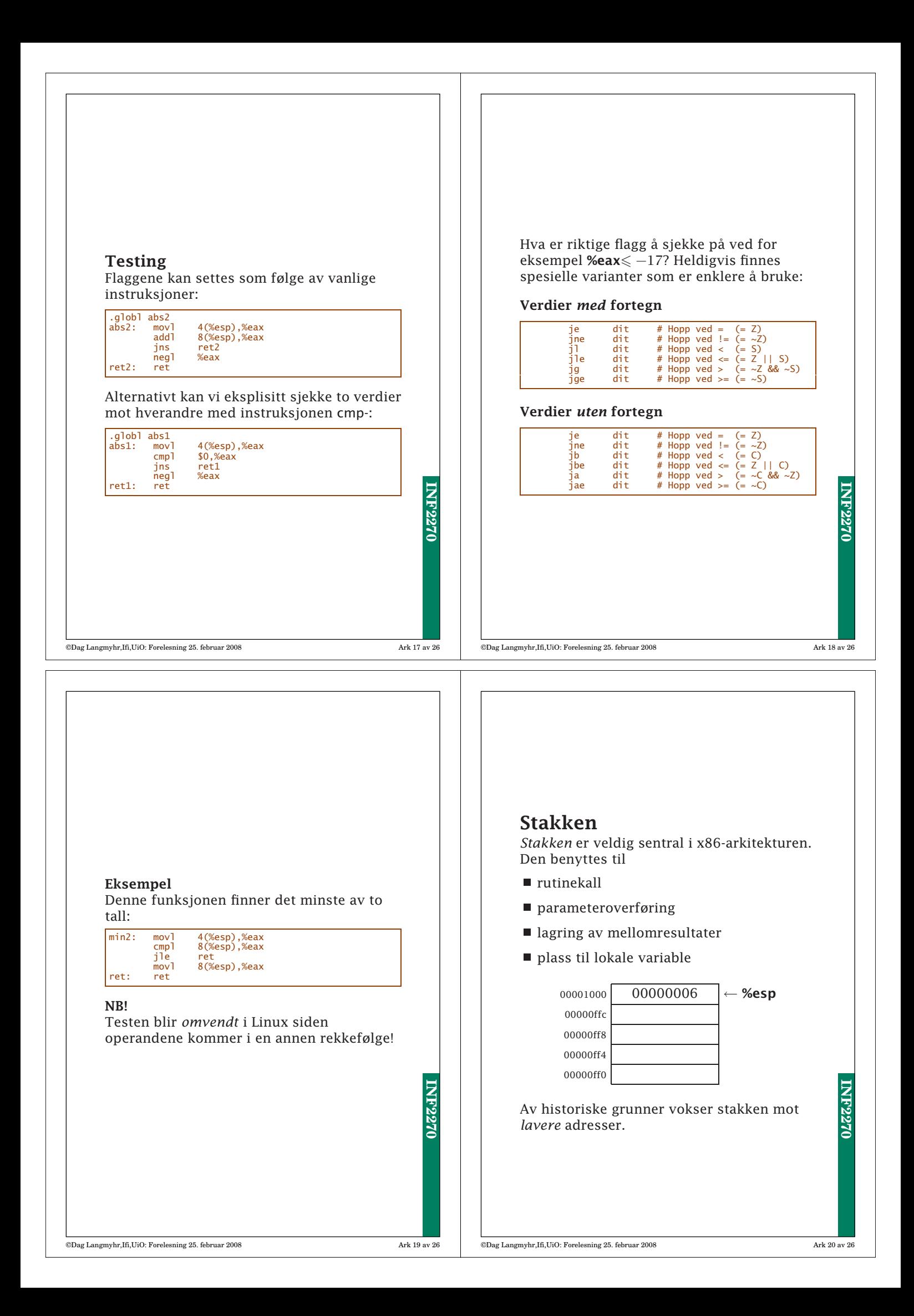

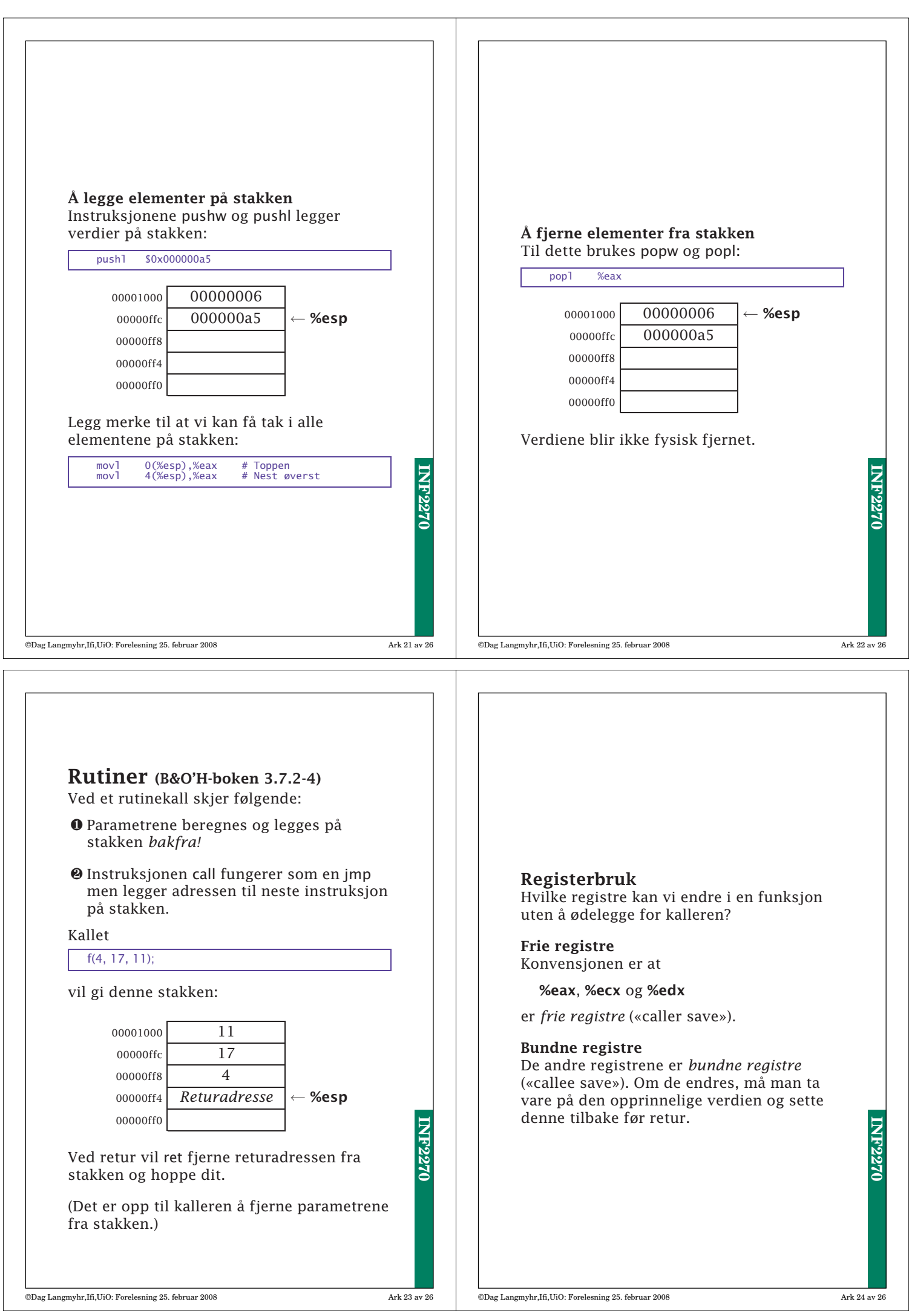

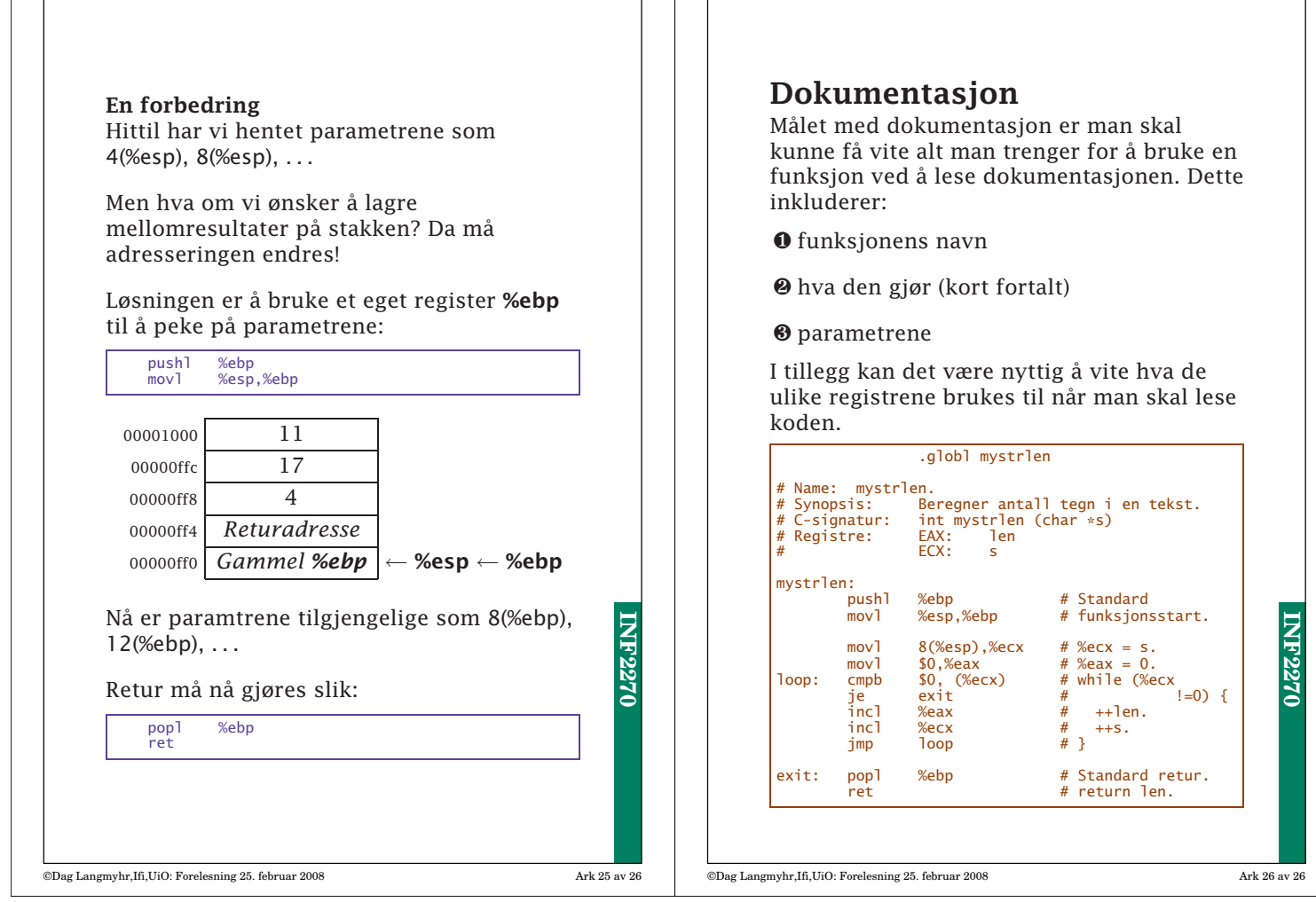